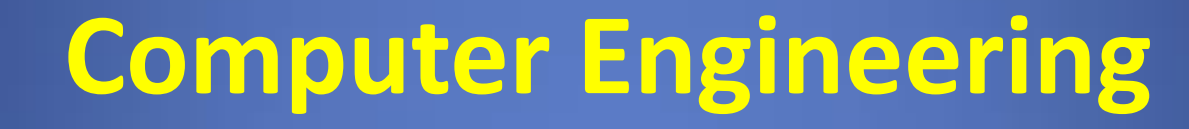

#### Meeting 1: Introduction

Developed by José R. de la Cruz

#### **Lecture 1 Review**

The Engineering Design Process can be thought of as 8 steps:

- 1. Define the problem
- 2. Generate alternative solutions
- 3. Evaluate and select a solution
- 4. Detail the design
- 5. Defend the design
- 6. Manufacture and test
- 7. Evaluate the performance
- 8. Final design report

#### **What is Computer Engineering?**

- Computer Engineers design, develop, implement and maintain computer systems applying the methods of Engineering.
- Computer Systems are those structures that rely on computer software and hardware to perform a specific task.
- Computer Engineering stems from Electrical Engineering, but has been a separate profession since 1982.

## **What do Computer Engineers do?**

- Engineer hardware
- Engineer software
- Engineer control systems
- Engineer CAD Applications – CAD: Computer Aided Design
- But, most important, as any Engineering discipline… WE SOLVE PROBLEMS!

#### **What do Computer Engineers do?**

• Watch this short video "created to be presented to students who would like to take their career as a Computer Engineers."

<http://youtu.be/BIOONzSike0>

## **Computer Engineering Topics**

Computer Engineers must understand and apply the following disciplines:

- Logic Circuits
- Electric circuits
- Electronics
- Programming
- Computer Architecture
- Microprocessors and microcontrollers

## **Binary Logic**

- Computer Engineers use binary logic in their everyday endeavors.
- Binary logic allows the Engineer to describe a process or situation using a simple mathematical model.
- In binary logic, states can have two values: TRUE or FALSE; 1 or 0.
- Three main operations: AND, OR & NOT.

## **Binary Logic**

- NOT is UNARY operator:
	- $-$  If X = 0, then NOT X = 1 and vice-versa
	- $-$  Also represented as !X or X' or  $\overline{X}$
- AND  $(*)$  is binary operator:

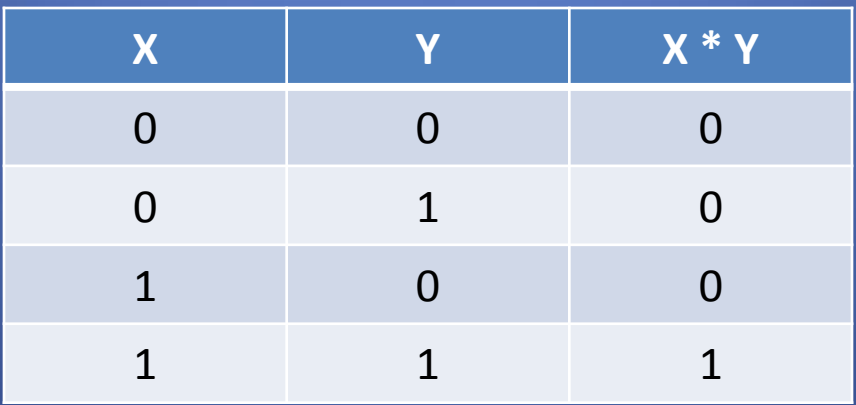

## **Binary Logic**

• OR (+) is binary operator:

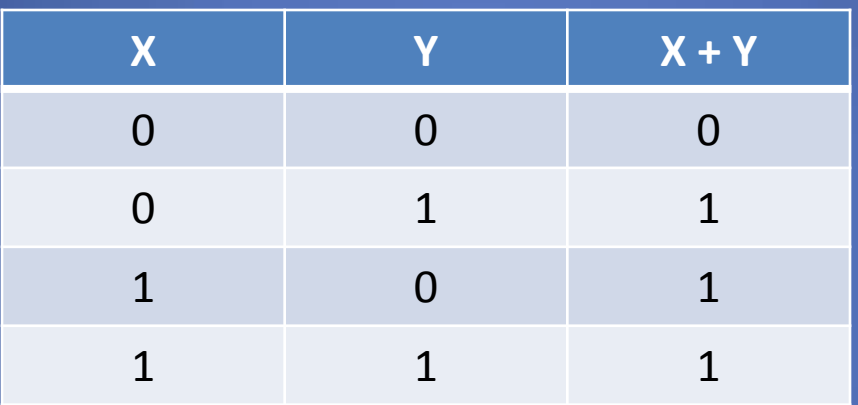

- Binary operators allow for logic calculations in order to interpret and solve problems.
- Example:  $Z = X + (X * Y) + Y'$

- Computer Engineers deal with many number systems, such as:
	- Binary: two values; 1 or 0
	- Octal: eight values; 0, 1, 2, 3, 4, 5, 6, 7
	- Decimal: ten values; 0, 1, 2, 3, 4, 5, 6, 7, 8, 9
	- Hexadecimal: sixteen values;

• 0, 1, 2, 3, 4, 5, 6, 7, 8, 9, A, B, C, D, E, F

• Even the English alphabet can be interpreted as a 26 value number system!

Number system conversion examples

• Convert  $16_{10}$  to its binary equivalent

 $16_{10} = 1 \times 10 + 6 \times 1$ 

 $16_{10} = 10000$ 

- Convert 16<sub>10</sub> to its octal equivalent  $16_{10} = 20_{8}$
- Convert  $16_{10}$  to its hexadecimal equivalent  $\overline{16}_{10} = 10_{16}$

Number system conversion examples

- Convert  $16_{16}$  to its binary equivalent  $16_{16} = 00010110$
- Convert 16<sub>16</sub> to its octal equivalent  $16_{16} = 26_{8}$
- Convert  $16_{16}$  to its decimal equivalent  $16_{16} = 1 \times 16 + 6 \times 1$  $16_{16} = 22_{10}$

- Useful powers of 2
	- $-2^0 = 1_{10}$  $-2^1 = 2_{10}$  $-2^2 = 4_{10}$  $-2^3 = 8_{10}$  $-2^4 = 16_{10}$  $-2^5 = 32_{10}$  $-2^6 = 64_{10}$  $-2^7 = 128_{10}$
- Powers of 2
	- $2^8 = 256_{10}$
	- $-2^9 = 512_{10}$
	- Kilo (KB) =  $2^{10}$  = 1,024<sub>10</sub>
	- $-$  Mega (MB) =  $2^{20}$  > 1.0 x 10<sup>6</sup>
	- $-$  Giga (GB) =  $2^{30}$  > 1.0 x 10<sup>9</sup>
	- Tera (TB) =  $2^{40}$  >  $1.0 \times 10^{12}$
	- $-$  Peta (PB) =  $2^{50}$  > 1.0 x 10<sup>15</sup>
	- $-$  Exa (EB) = 2<sup>60</sup>  $> 1.0 \times 10^{18}$

## **Bits and Bytes**

- In computer lingo we refer to bits and bytes
- A bit, or binary digit, holds or represents one of two values: 0 or 1
- A byte represents the basic storage structure for computer systems. It is an array, or collection, of 8 consecutive bits

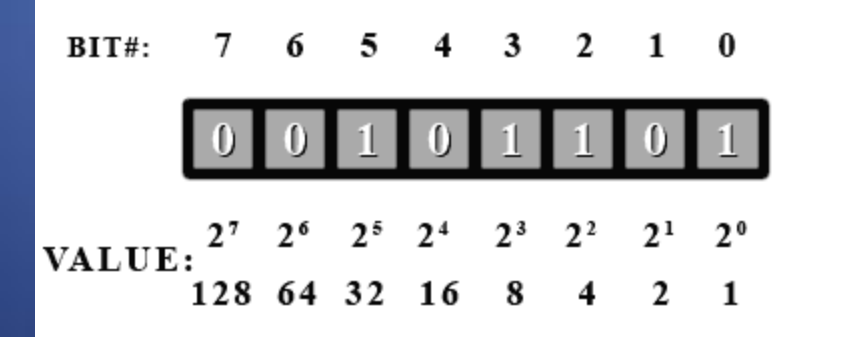

#### **The Von Neumann Architecture**

• The Von Neumann Architecture represents how modern computers are organized.

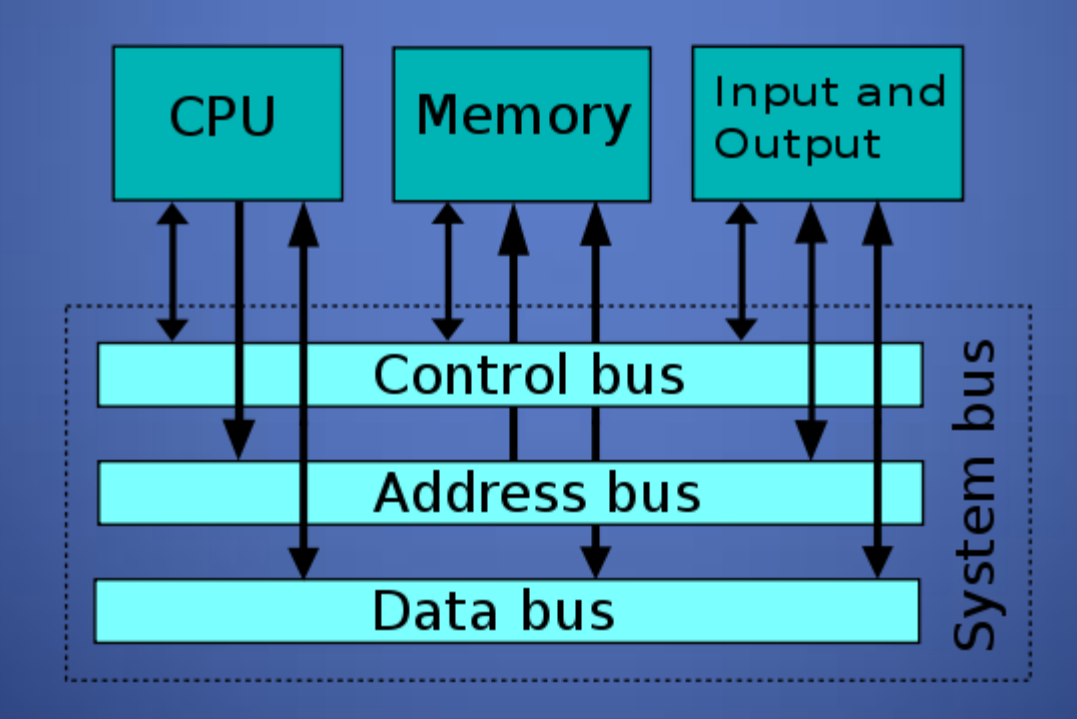

#### **The Von Neumann Architecture**

- In the Von Neumann Architecture the CPU, or Central Processing Unit, is composed of four main parts:
	- ALU: Arithmetic Logic Unit, performs binary arithmetic operations and comparisons
	- Control Unit: Maintains 'order' by allowing access to buses
	- Registers: Hold the data and operations that are to be performed by the CPU
	- System, Data, and Control Buses: the cables that join all sections in order to transfer data

#### **The Von Neumann Architecture**

- The other two main 'parts' of the architecture are:
	- Memory: Where programs and data are stored before reaching the CPU. Memory is managed by the operating system (OS).
	- Input/Output devices, or IO devices, also called peripherals. Examples are: monitors, printers, mouse, speakers, microphones, etc.
- The architecture is a layered one, in which the CPU 'communicates' with the outside world via the Memory.

- In order to gat a "taste" for Computer Engineering, we will develop a simple project using a pseudo programming language, HTML
- HTML: Hypertext Markup Language
- HTML is the "language" of computer over the World Wide Web (WWW)
- You will be split in teams of three or four students each

- Using the basic HTML structures, your team will develop a 5 page Web site.
- You will implement this project by using HTML, CSS and JavaScript
- CSS: Cascading Style Sheets, used to format how the Web page is displayed
- JavaScript: Scripting language developed to enhance Web pages with dynamic activity

- The five page Web site will comprise:
	- A home or index page
	- An 'About' page where a picture and short description of each student will be posted
	- A 'Services' page where your team will detail the services you offer to the public
	- A 'Contact' page where you will inform the public how to contact your team
	- A 'Links' page where your team will showcase links to your favorite Web sites (HINT: Include Poli's Web site as one of them)
- The project will be presented in our 5<sup>th</sup> session, which is the last class meeting for the module

• One of your major resources for information on HTML, CSS and JavaScript is:

– [www.w3schools.com](http://www.w3schools.com/)

- Download [Notepad++ t](http://notepad-plus-plus.org/)o develop your HTML, CSS and JavaScript.
- All files created must be readable with Notepad or a regular text editor.
- DO NOT USE Microsoft's Word or Visual Studio

- Remember, this project will be one of your main grading sources for this module.
- Get together with your team members and perform a brainstorming session.
- Implement the Engineering Design Process guidelines presented in the course.
- It will be a fun learning experience!

## **Next Meeting**

- Visit the [W3Schools Web site t](http://www.w3schools.com/)o start learning about HTML.
- Meet with your team members to discuss the project. Make a plan and assign responsibilities to each team member.
- The next topic covers Software Engineering disasters, and how to avoid them.

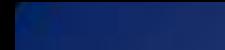

# **Questions**

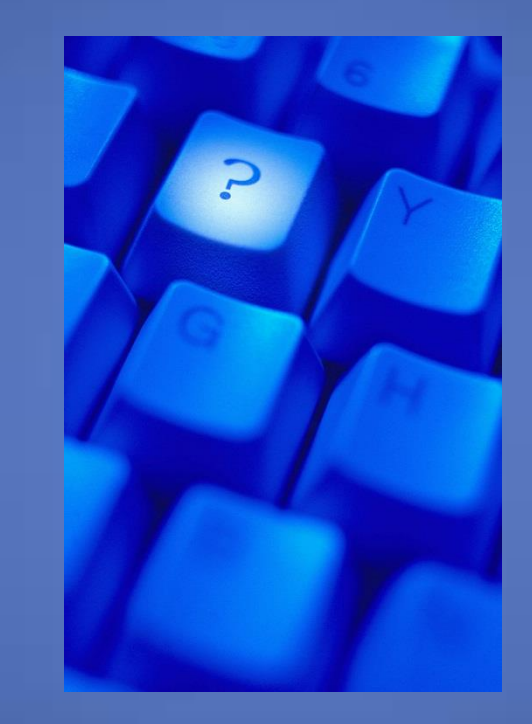